## **Oracle下查看表空间剩余自由空间情况**

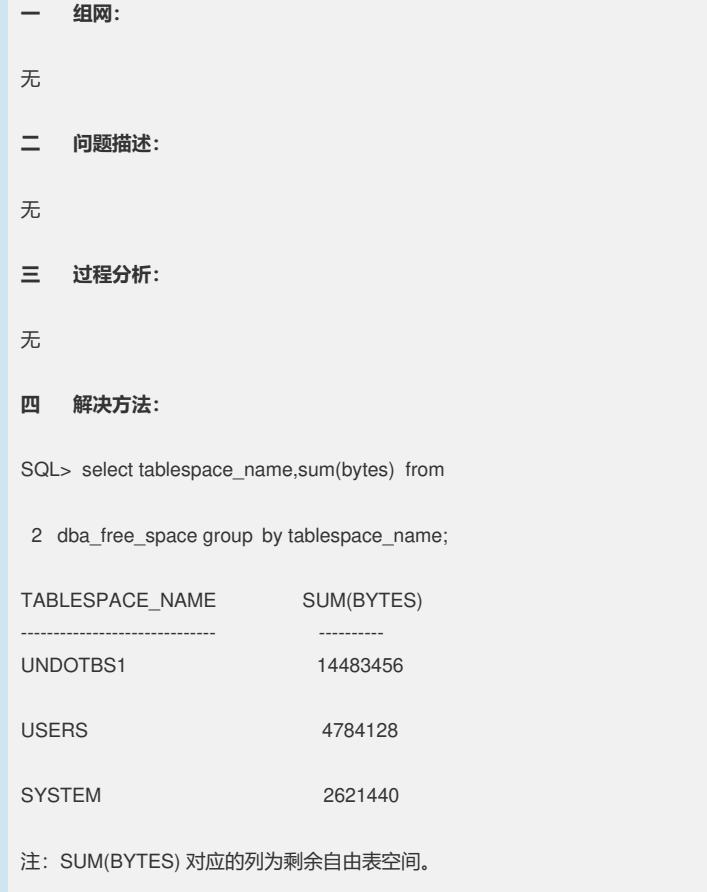